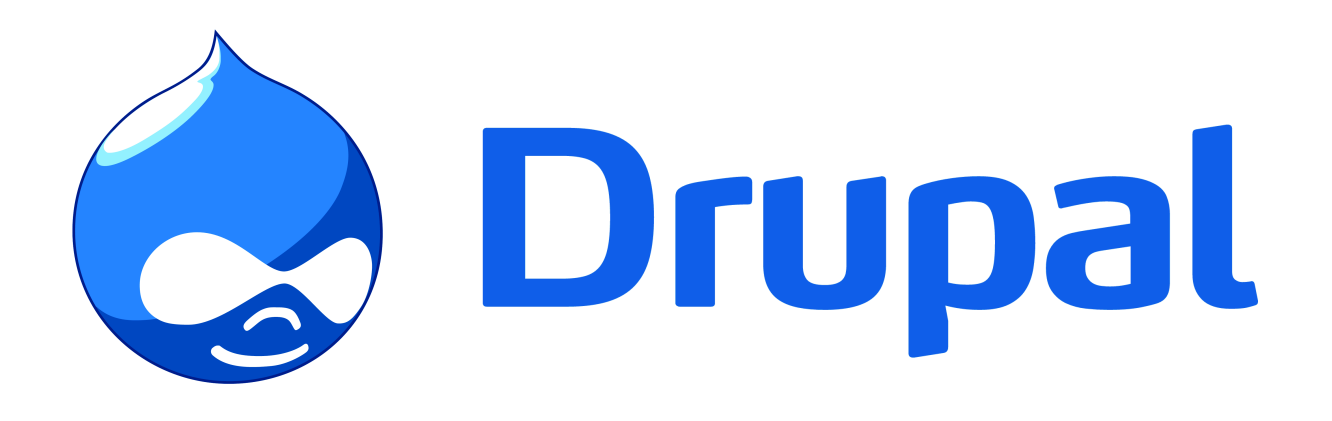

## Traz o teu portátil e vem aprender a trabalhar com o melhor CMS do mercado

## Instituto Superior Técnico Anfiteatro FA3 Sábado 8 de Maio 14h00 http://tinyurl.com/oficinadrupal08maio